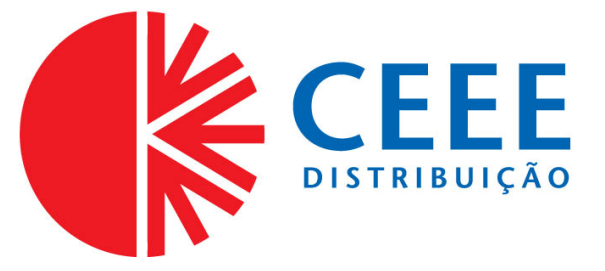

# **GOVERNO DO ESTADO DO RIO GRANDE DO SUL SECRETARIA DE INFRAESTRUTURA E LOGÍSTICA**

# **COMPANHIA ESTADUAL DE DISTRIBUIÇÃO DE ENERGIA ELÉTRICA**

# **CONCURSO PÚBLICO CEEE-D 02/2010**

# $[TECNICO EM MEIO AMBIENTE]$

# **INSTRUÇÕES**

Leia atentamente e cumpra rigorosamente as instruções que seguem, pois elas são parte integrante das provas e das normas que regem este Concurso Público.

- 1. Verifique se este caderno contém 50 (cinquenta) questões. Caso contrário, solicite ao fiscal da sala a sua substituição.
- 2. Cada questão oferece 5 (cinco) alternativas de respostas, representadas pelas letras **A**, **B**, **C**, **D**, **E**, sendo apenas 1 (uma) a resposta correta.
- 3. O tempo para a realização da prova é de 4 horas, incluindo o preenchimento da grade de respostas. O candidato só poderá retirar-se do recinto da prova, portando o caderno de provas, após 1 hora e 30 minutos do início da aplicação. Os dois últimos candidatos deverão retirar-se da sala de prova ao mesmo tempo, devendo assinar a ata da prova.
- 4. Nenhuma informação sobre as instruções e/ou sobre o conteúdo das questões será dada pelo fiscal, pois são parte integrante da prova.
- 5. No Caderno de Prova, o candidato poderá rabiscar, riscar, calcular, etc.
- 6. Os gabaritos preliminares serão divulgados no dia 29/06/2010, até as 15 horas, no site (www.fundatec.com.br) e nos murais localizados na sede da Fundatec, Rua Prof. Cristiano Fischer, n° 2.012, Bairro: Partenon – Porto Alegre/RS.

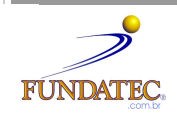

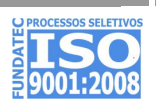

## **LÍNGUA PORTUGUESA**

#### **Instrução**: As questões de números **01** a **10** referem-se ao texto a seguir.

#### O que você está disposto a mudar?

01 02 03 04 05 06 07 08 Você está disposto a abrir mão do seu conforto e de alguns de seus hábitos para salvar a vida e a própria Terra? Feita assim, esta pergunta parece exagerada e com resposta óbvia. "Claro que sim. Faremos o possível. Afinal, não podemos imaginar a vida fora deste mundo" seria o coro ouvido por quem se atrevesse a fazer tal pergunta a uma multidão. De tão óbvia, a resposta chega a ser falsa e apressada. A verdade é que muitos ainda se perguntam se podem mesmo fazer algo para salvar o planeta, atribuindo os problemas ambientais **.....** sociedade, aos governos ou **......** qualquer instância supostamente exterior **.....** nós mesmos. Basta lembrar algumas iniciativas, que compreenderemos a dificuldade de convencer as pessoas a participarem, de algum modo, da operação de salvamento da Terra.

09 10 11 12 13 14 15 16 17 Há pouco mais de dez anos, começou o rodízio de carros na cidade de São Paulo para manutenção da qualidade do ar e para conter emissões de gases que provocam o efeito estufa. Muita gente, no entanto, reclamou da arbitrariedade da medida e da falta de transporte coletivo adequado, duvidou da eficácia da iniciativa e até foi parar na Justiça contra o rodízio, alegando perdas econômicas, dificuldades para trabalhar etc. \_\_\_\_\_\_\_\_\_\_\_\_ dez anos, o rodízio foi assimilado pelo paulistano e muitos veem benefícios na diminuicão do trânsito. como seis anos que nos habituamos a economizar energia. O apagão elétrico seis anos que nos habituamos a economizar energia. O apagão elétrico demonstrou a necessidade do uso mais racional da energia elétrica. As metas de consumo, com punição serviram para reeducar o cidadão. Foi necessário, porém, adotar uma punição, que pegou o consumidor pelo bolso.

18 19 20 21 22 23 24 O problema é: como tornar essas práticas generalizadas numa sociedade como a brasileira, ao mesmo tempo carente e perdulária em seus recursos naturais? É essa a dificuldade que ultrapassa as muitas iniciativas individuais e tem a ver com a história do Brasil e do mundo. É difícil dimensionar o quanto nosso modo de vida impacta o ambiente. Temos a impressão de que há muito exagero quando se fala que precisamos mudar urgentemente nossos hábitos. Ao longo do século XX, a população mundial cresceu oito vezes e a produção industrial aumentou mais de 100 vezes; consequentemente, o consumo de energia elevou-se em cerca de 80 vezes.

25 26 27 28 29 30 31 32 Se considerarmos o consumo ainda como algo em que há relativa liberdade de escolha, podemos vislumbrar uma possibilidade de atuação para os indivíduos em prol do meio ambiente. Nem sempre preço baixo, por exemplo, é garantia de produtos cujos processos produtivos respeitam a Natureza; tampouco o consumidor dispõe de informações consistentes para decidir comprar ou não determinada mercadoria. Ainda assim, é no ato de consumir que fazemos escolhas e podemos definir relações de cidadania. O consumo também se relaciona ao estilo de vida. Cálculos de ecologistas demonstram que, se a população do mundo consumisse tanto quanto os norte-americanos, seriam necessários mais quatro planetas Terra para que dispuséssemos de água, energia, alimentos, produtos e serviços básicos.

33 34 35 36 37 Assim, várias organizações tentam despertar a sociedade para a necessidade de um consumo consciente, apostando no enorme poder transformador do homem, este indivíduo que seria capaz de mudar seus hábitos, privilegiando produtos de empresas com processos menos prejudiciais ao meio ambiente. Falta informação, e o apelo ao consumo é enorme, infelizmente muito maior do que o apelo para a preservação do planeta.

Fonte: http://www2.uol.com.br/sciam/reportagens/ Acesso em 10/06/2010 (Texto adaptado.)

**QUESTÃO 01** - Assinale a alternativa que completa corretamente as lacunas pontilhadas da linha 06, na ordem em que aparecem.

- A)  $\dot{a}$   $a$   $a$
- B)  $\dot{a} \dot{a} a$
- C) à à à
- D)  $a \dot{a} a$
- E)  $a a a$

**QUESTÃO 02** – Assinale a alternativa que completa corretamente as lacunas de traço contínuo das linhas 13, 14 e 16, respectivamente.

- A) Passado descumprissem Faz
- B) Passado descumprisse Fazem
- C) Passados descumprisse Faz
- D) Passados descumprisse Fazem
- E) Passados descumprissem Faz

# V323/6/201013:15:54

**QUESTÃO 03** – Assinale V ou F, conforme forem verdadeiras ou falsas as seguintes afirmações acerca do texto.

- ( ) O autor inicia o texto fazendo uma pergunta, que ele afirma ser exagerada, e cuja resposta já sabe de antemão que é, obviamente, afirmativa.
- ( ) Segundo o autor, muitas pessoas por não relacionarem os problemas ambientais a si mesmos – têm dúvidas de que possam mobilizar-se para salvar o planeta.
- ( ) O autor cita o processo de difícil assimilação, pelos paulistanos, do rodízio de automóveis e a adaptação dos brasileiros à economia de energia elétrica, sob pena de sofrermos com o apagão, como exemplos da resistência das pessoas a medidas que visam a proteger o meio ambiente.
- ( ) Pode-se depreender do texto que os ecologistas consideram o estilo de vida dos norte-americanos prejudicial aos recursos do planeta.

A ordem correta de preenchimento dos parênteses, de cima para baixo, é:

- A)  $V V V V$ .
- B)  $F V V V$ .
- $C)$   $F F V V$ .
- D)  $V V F F$ .  $E)$   $F - V - F - F$ .

**QUESTÃO 04** – Considere as seguintes propostas de reescritura de **Se considerarmos** (linha 25).

- I. Considerando o consumo.
- II. Caso consideremos.
- III. Na hipótese de considerarmos.
- IV. Não obstante considerarmos.

Quais preservariam a correção estrutural e semântica do texto?

- A) Apenas I e II.
- B) Apenas I e III.
- C) Apenas I, II e III.
- D) Apenas II, III e IV.
- E) I, II, III e IV.

**QUESTÃO 05** – A flexão do verbo **conter** (linha 10) tem como paradigma o verbo **ter**. Os verbos a seguir também seguem o mesmo modelo de conjugação, exceto

- A) suster.
- B) entreter.
- C) abster.
- D) ater.
- E) submeter.

**QUESTÃO 06** – No período **De tão óbvia, a resposta chega a ser falsa e apressada** (linha 04), a coesão se dá pela ideia de

- A) consequência.
- B) proporcionalidade.
- C) explicação.
- D) oposição.
- E) concessão.

**QUESTÃO 07** – Se **dificuldade** (linha 19) fosse passado para o plural, quantos **outros** vocábulos, necessariamente, seriam flexionados para fazer a concordância?

- A) Oito.
- B) Sete.
- C) Seis.
- D) Cinco.
- E) Quatro.

**QUESTÃO 08** – Acerca da estrutura de palavras retiradas do texto, foram feitas as seguintes considerações.

- I. Em **arbitrariedade**, **reeducar** e **história**, há (em cada uma) um hiato.
- II. Em **punição**, **emissões** e **consciente**, aparece um mesmo fonema representado por diferentes letras.
- III. Em **rodízio**, **processos** e **ainda**, há, respectivamente: um ditongo crescente, um dígrafo e um hiato.

Quais estão corretas?

- A) Apenas I.
- B) Apenas I e II.
- C) Apenas I e III.
- D) Apenas II e III.
- $E$ ) I,  $II$  e III.

# V323/6/201013:15:54

**QUESTÃO 09** – Relacione a segunda coluna com a primeira, considerando o processo de formação de palavras retiradas do texto.

## **Coluna 1**

- 1. salvamento.
- 2. econômicas.
- 3. dimensionar.
- 4. infelizmente.

# **Coluna 2**

- ( ) Vocábulo que contém sufixo formador de substantivo.
- ( ) Vocábulo que apresenta sufixo verbal.
- ( ) Vocábulo que contém sufixo formador de adjetivo.
- ( ) Vocábulo formado por prefixação e sufixação.

A ordem correta de preenchimentos dos parênteses, de cima para baixo, é:

- A)  $1 2 3 4$ .
- B)  $1 3 4 2$ .
- C)  $1 3 2 4$ .
- D)  $3 2 4 1$ .
- E)  $2 4 3 1$ .

**QUESTÃO 10** – Assinale C (correto) ou I (incorreto) nas seguintes justificativas para o uso de sinais de pontuação no texto.

- ( ) Na linha 02, a vírgula separa uma oração reduzida deslocada na frase em que se encontra.
- ( ) Na linha 09, a vírgula separa um adjunto adverbial deslocado.
- ( ) Nas linhas 10 e 16 (2ª e 3ª ocorrências), a vírgula separa conjunções pospositivas adversativas .
- ( ) Na linha 23, o ponto e vírgula justifica-se porque separa orações coordenadas.

A ordem correta de preenchimentos dos parênteses, de cima para baixo, é:

- A)  $C C C C$ .
- $B)$  C C I I.
- $C)$   $I I C C$ .
- D)  $I C C C$ .
- $E)$  C I C C.

#### **INFORMÁTICA**

**Para a resolução das questões desta prova, considere os seguintes detalhes: (1) o mouse está configurado para uma pessoa que o utiliza com a mão direita (destro) e usa, com maior frequência, o botão esquerdo, que possui as funcionalidades de seleção ou de arrastar normal, entre outras. O botão da direita serve para ativar o menu de contexto ou de arrastar especial; (2) os botões do mouse estão devidamente configurados com a velocidade de duplo clique; (3) os programas utilizados nesta prova foram instalados com todas as suas configurações padrão, entretanto, caso tenham sido realizadas alterações que impactem a resolução da questão, elas serão alertadas no texto da questão ou mostradas visualmente, se necessário; (4) no enunciado e nas respostas de algumas questões existem palavras que foram digitadas entre aspas, apenas para destacá-las. Neste caso, para resolvê-las, desconsidere as aspas e atente somente para o texto propriamente dito; e (5) para resolver as questões dessa prova considere, apenas, os recursos disponibilizados para os candidatos, tais como essas orientações, os textos introdutórios das questões, os enunciados propriamente ditos e os dados e informações disponíveis nas figuras das questões, se houver.** 

**A questão 11 baseia-se na Figura 1, que mostra a janela principal do Word 2003, na qual o texto apontado pela seta nº 3 encontra-se selecionado. Nessa Figura, tracejou-se, intencionalmente, a área apontada pela seta nº 2, de modo a facilitar a resolução dessa questão.** 

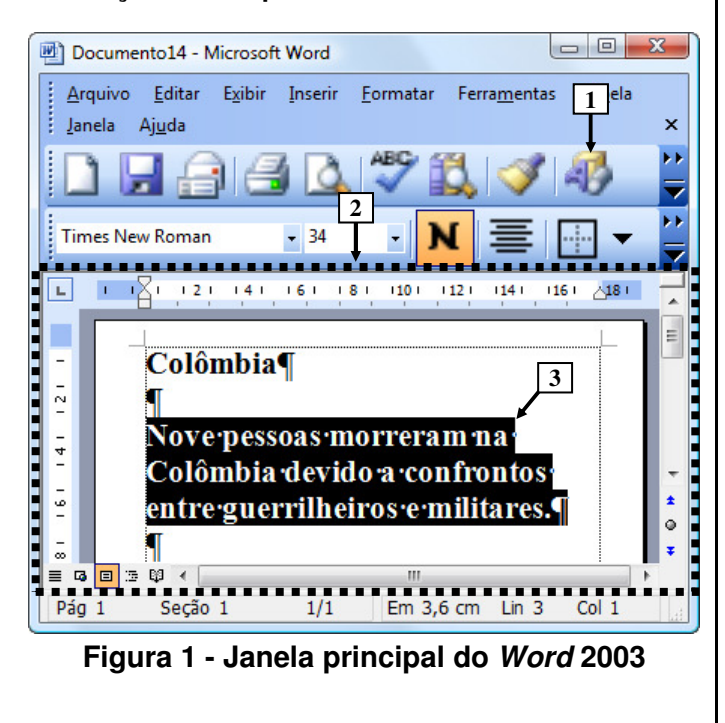

**QUESTÃO 11** - Na janela principal do Word 2003 (Figura 1), ao ser dado um clique com o botão esquerdo do mouse sobre o ícone apontado pela seta nº 1, pode-se afirmar que a área tracejada e apontada pela seta nº 2 desse editor de texto será mostrada da seguinte forma:

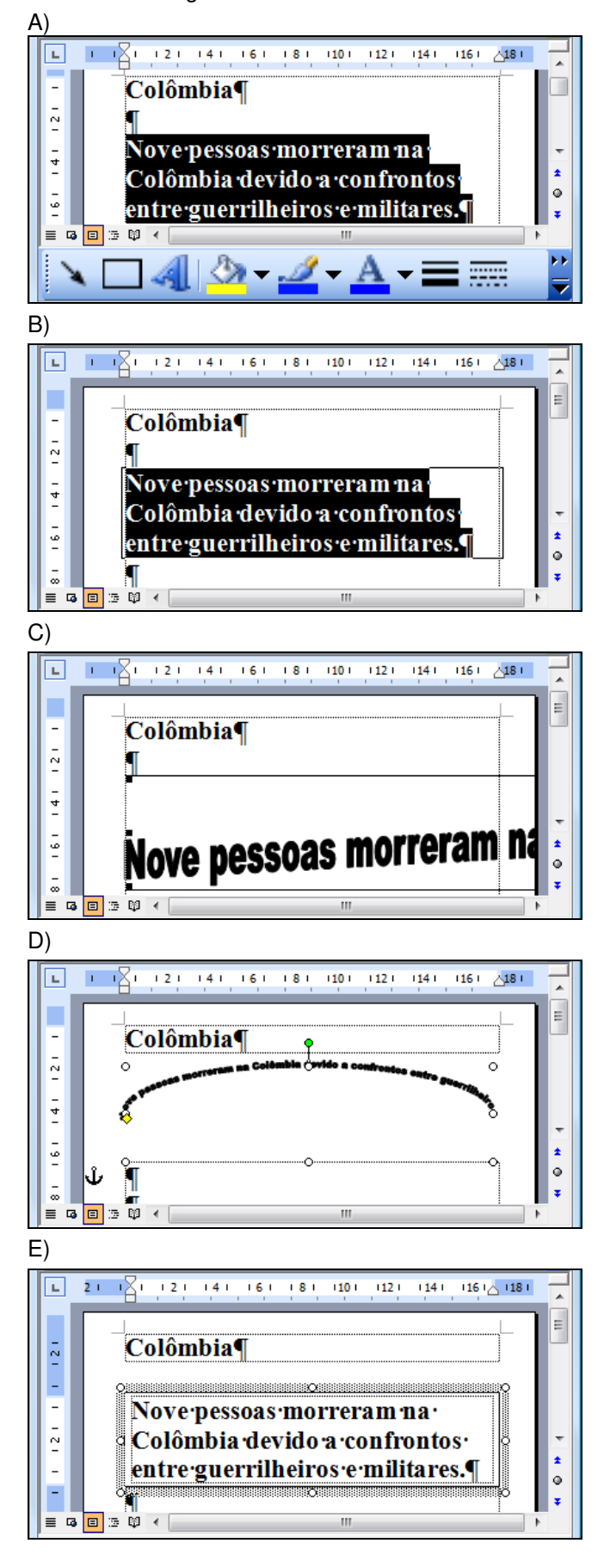

**A questão 12 baseia-se na Figura 2, que mostra a janela principal do Windows Explorer, do Windows XP.** 

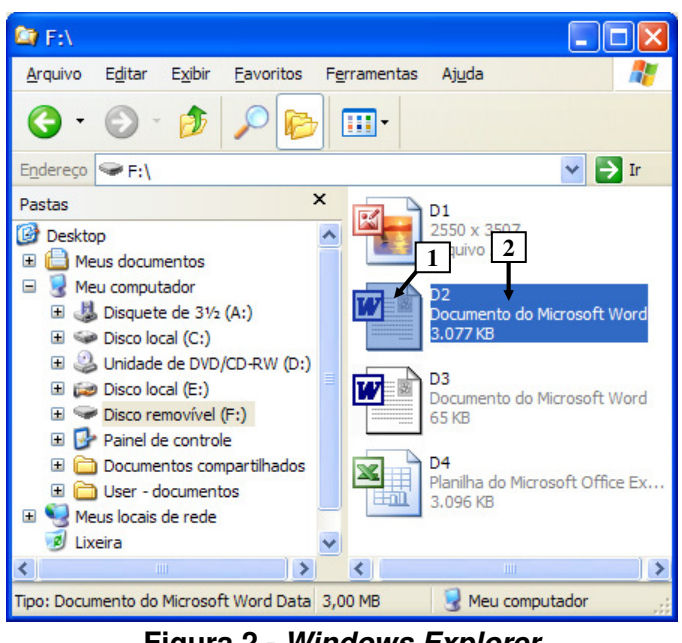

**Figura 2 - Windows Explorer**

**QUESTÃO 12** - Na janela principal do Windows Explorer (Figura 2), para renomear o arquivo apontado pela seta nº 1, basta realizar, sequencialmente, as seguintes atividades:

- A) (1) dar um duplo clique com o botão esquerdo do mouse sobre o local apontado pela seta  $n^{\circ}$  1; (2) digitar um nome válido para o arquivo; e (3) pressionar a tecla "ENTER" do teclado.
- B) (1) dar um duplo clique com o botão direito do mouse sobre o local apontado pela seta  $n^{\circ}$  2; (2) digitar um nome válido para o arquivo; e (3) pressionar a tecla "ENTER" do teclado.
- C) (1) dar um clique com o botão esquerdo do mouse sobre o local apontado pela seta  $n^{\circ}$  1; (2) digitar um nome válido para o arquivo; e (3) pressionar a tecla "ENTER" do teclado.
- D) (1) dar um clique com o botão direito do mouse sobre o local apontado pela seta  $n^{\circ}$  1; (2) digitar um nome válido para o arquivo; e (3) pressionar a tecla "ENTER" do teclado.
- E) (1) dar um clique com o botão esquerdo do mouse sobre o local apontado pela seta  $n^{\circ}$  2; (2) digitar um nome válido para o arquivo; e (3) pressionar a tecla "ENTER" do teclado.

**A questão 13 baseia-se nas Figuras 3(a) e 3(b), do Word 2003, que mostram o mesmo documento, com o mesmo conteúdo, entretanto, com formatações diferentes. A Figura 3(a) mostra um documento antes de ser aplicada determinada formatação ao parágrafo apontado pela seta nº 6. A Figura 3(b) mostra o resultado obtido após ter sido aplicada, ao parágrafo da Figura 3(a), apontado pela seta nº 6, a mesma formatação do parágrafo apontado pela seta nº 5 (Figura 3(a)).** 

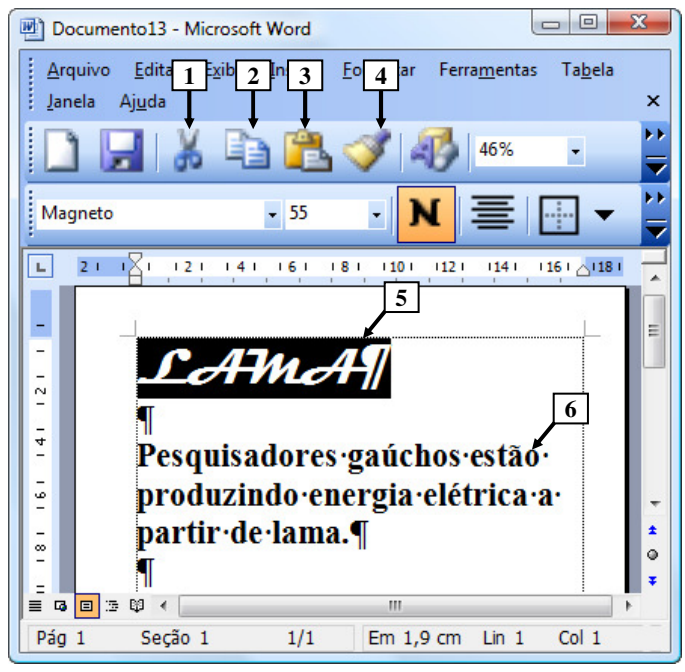

**Figura 3(a) - Janela principal do Word 2003 (antes)** 

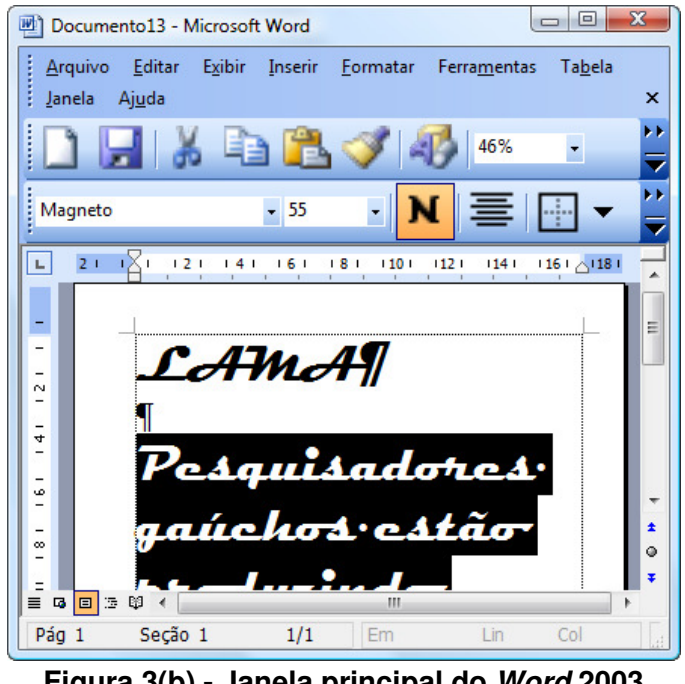

**Figura 3(b) - Janela principal do Word 2003 (após)** 

**QUESTÃO 13** - Na janela principal do Word 2003, mostrada na Figura 3(a), aplicou-se, ao parágrafo apontado pela seta nº 6, a mesma formatação do parágrafo apontado pela seta nº 5. O resultado obtido de tal formatação pode ser observado na Figura 3(b). Nesse caso, para se conseguir o efeito mostrado na Figura 3(b), bastou, antes, na Figura 3(a), realizar, sequencialmente, as seguintes atividades:

- A) (1) dar um clique com o botão esquerdo do mouse sobre o ícone apontado pela seta nº 1; (2) selecionar todo o parágrafo apontado pela seta nº 6; e (3) dar um clique com o botão esquerdo do mouse sobre o ícone apontado pela seta nº 2.
- B) (1) dar um clique com o botão esquerdo do mouse sobre o ícone apontado pela seta nº 1; (2) selecionar todo o parágrafo apontado pela seta nº 6; e (3) dar um clique com o botão esquerdo do mouse sobre o ícone apontado pela seta nº 3.
- C) (1) dar um clique com o botão esquerdo do mouse sobre o ícone apontado pela seta nº 2; (2) selecionar todo o parágrafo apontado pela seta nº 6; e (3) dar um clique com o botão esquerdo do mouse sobre o ícone apontado pela seta nº 3.
- D) (1) dar um clique com o botão esquerdo do mouse sobre o ícone apontado pela seta nº 3; e (2) selecionar todo o parágrafo apontado pela seta nº 6.
- E) (1) dar um clique com o botão esquerdo do mouse sobre o ícone apontado pela seta nº 4; e (2) selecionar todo o parágrafo apontado pela seta  $n^{\circ}$  6.

**A questão 14 baseia-se na Figura 4, que mostra a janela principal do Word 2003, na qual os parágrafos apontados pela seta nº 1 encontramse selecionados.** 

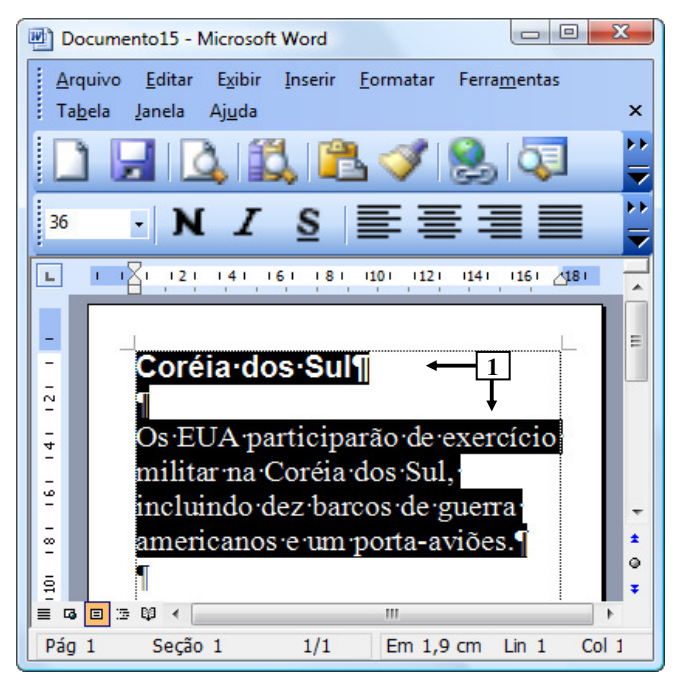

**Figura 4 - Janela principal do Word 2003** 

**QUESTÃO 14** - Após observar a Figura 4, do Word 2003, pode-se afirmar que os parágrafos selecionados:

- I. Encontram-se alinhados à esquerda.
- II. Possuem tamanho de fonte 36.
- III. Estão negritados.

Quais estão corretas?

- A) Apenas I.
- B) Apenas II.
- C) Apenas I e II.
- D) Apenas I e III.
- $E$ ) I,  $I$  e III.

**A questão 15 baseia-se na Figura 5, que mostra, intencionalmente, apenas parte da janela principal do Internet Explorer 8, sobre a qual é mostrado o menu apontado pela seta nº 6.** 

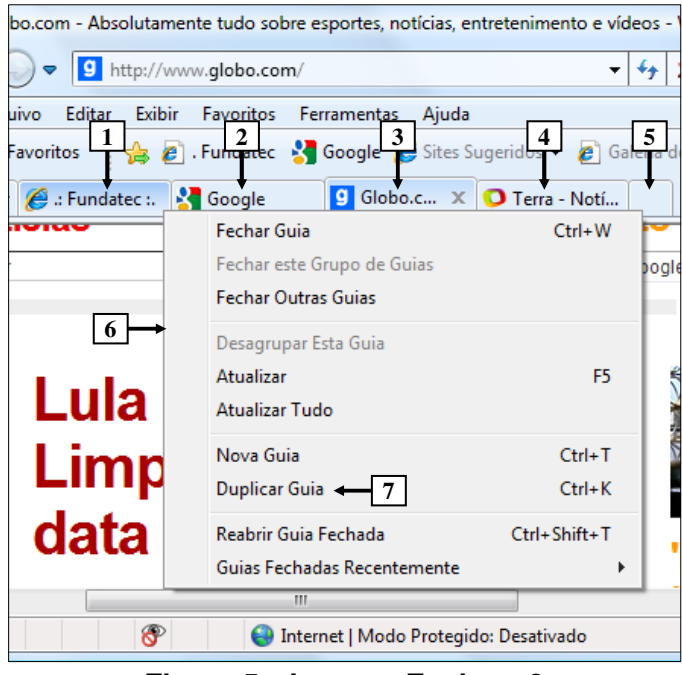

**Figura 5 - Internet Explorer 8** 

**QUESTÃO 15** - Na janela principal do Internet Explorer 8, mostrada na Figura 5, ao ser selecionada a opção "Duplicar Guia", apontada pela seta nº 7, pode-se afirmar que será aberta uma nova guia do site apontado pela seta nº:

- $A)$  1.
- B) 2.
- C) 3.
- D) 4.
- E) 5.

**A questão 16 baseia-se nas Figuras 6(a) e 6(b), do Word 2003, que mostram o mesmo documento, com o mesmo conteúdo e a mesma formatação. A Figura 6(a) mostra um documento antes de ser ativado determinado recurso do Word 2003. A Figura 6(b) mostra o resultado obtido após ter sido ativado determinado recurso na Figura 6(a). QUESTÃO 16** - Para que fosse exibida a janela do

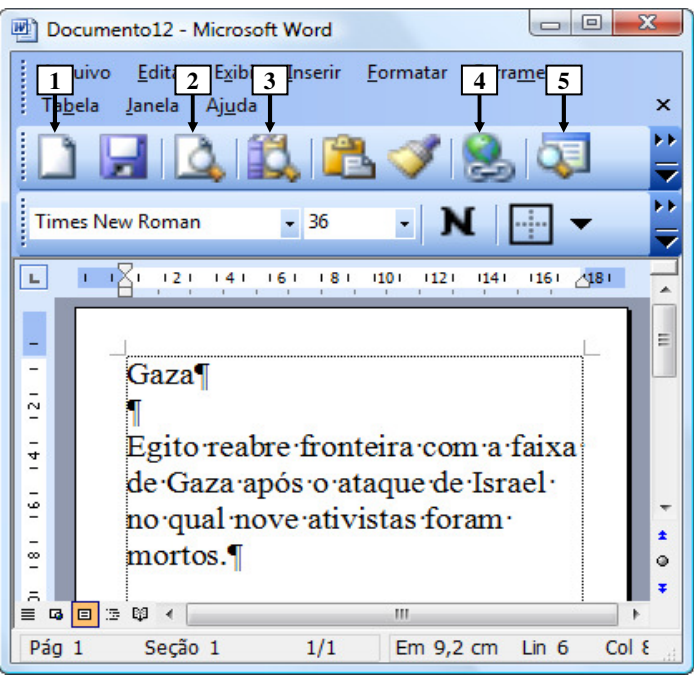

**Figura 6(a) - Janela principal do Word 2003 (antes)** 

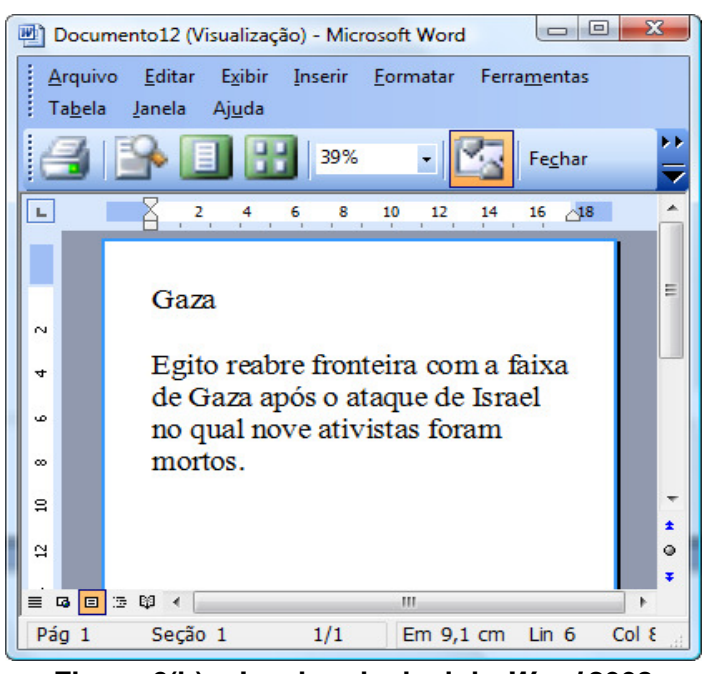

**Figura 6(b) - Janela principal do Word 2003 (após)** 

Word 2003, mostrada na Figura 6(b), bastou, antes, na Figura 6(a), dar um clique com o botão esquerdo do mouse sobre o ícone apontado pela seta nº:

- A) 1.
- B) 2.
- $C$ ) 3.
- D) 4.
- E) 5.

**A questão 17 baseia-se na Figura 7, que mostra a janela principal do Word 2003, na qual se podem observar os seguintes detalhes: (1) digitou-se um texto nessa janela, em que a palavra apontada pela seta nº 2 encontra-se selecionada; e (2) a seta nº 1 aponta para uma parte da barra de status que foi destacada e ampliada, logo abaixo da janela principal do editor de texto, de modo a facilitar a visualização e a resolução da questão.** 

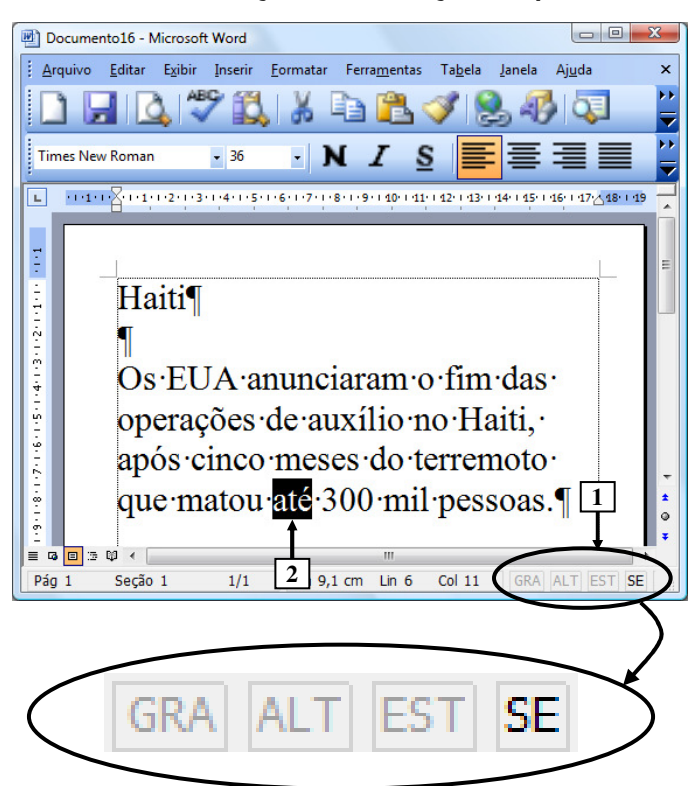

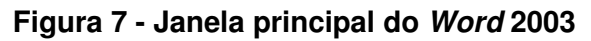

**QUESTÃO 17 -** Ao se digitar, na janela principal do Word 2003 mostrada na Figura 7, apenas a palavra "quase", em minúscula e sem aspas duplas, pode-se afirmar que a área de trabalho do editor de texto será mostrada da seguinte forma: A)

Haiti¶

Os EUA anunciaram o fim das operações de auxílio no Haiti, após cinco meses do terremoto que matou até 300 mil pessoas.

B)

# Haiti¶

Os EUA anunciaram o fim das operações de auxílio no Haiti. após cinco meses do terremoto que matou quasemil pessoas.

C)

D)

E)

Haiti¶

Os EUA anunciaram o fim das operações de auxílio no Haiti. após cinco meses do terremoto que matou quase 300 mil pessoas.

# Haiti¶

Os EUA anunciaram o fim das operações de auxílio no Haiti, após cinco meses do terremoto que matou quaseaté 300 mil  $\frac{1}{2}$ 

# Haiti¶

 $Os$  EUA anunciaram o fim das operações de auxílio no Haiti. após cinco meses do terremoto que matou até quase 300 mil nessoas ¶

**As questões 18, 19 e 20 baseiam-se nas Figuras 8(a), 8(b), 8(c) e 8(d), do Excel 2003. As Figuras 8(a) e 8(b) mostram a mesma planilha e o mesmo conteúdo, com uma pequena diferença de formatação entre elas. A Figura 8(a) mostra a janela principal do Excel 2003 antes de se realizar determinada formatação sobre a célula apontada pela seta nº 9. A Figura 8(b) mostra o resultado obtido após ter sido formatada a célula da Figura 8(a), apontada pela seta nº 9. A Figura 8(c) mostra um menu do Excel 2003. A Figura 8(d) mostra, intencionalmente, apenas parte da caixa de diálogo "Formatar células", ativada a partir da Figura 8(a).** 

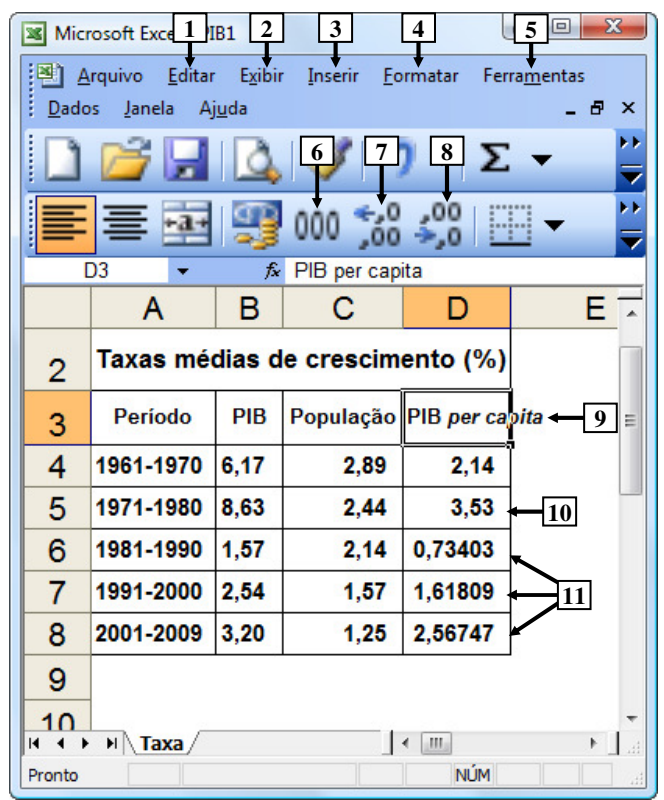

**Figura 8(a) – Janela principal do Excel 2003 (antes)** 

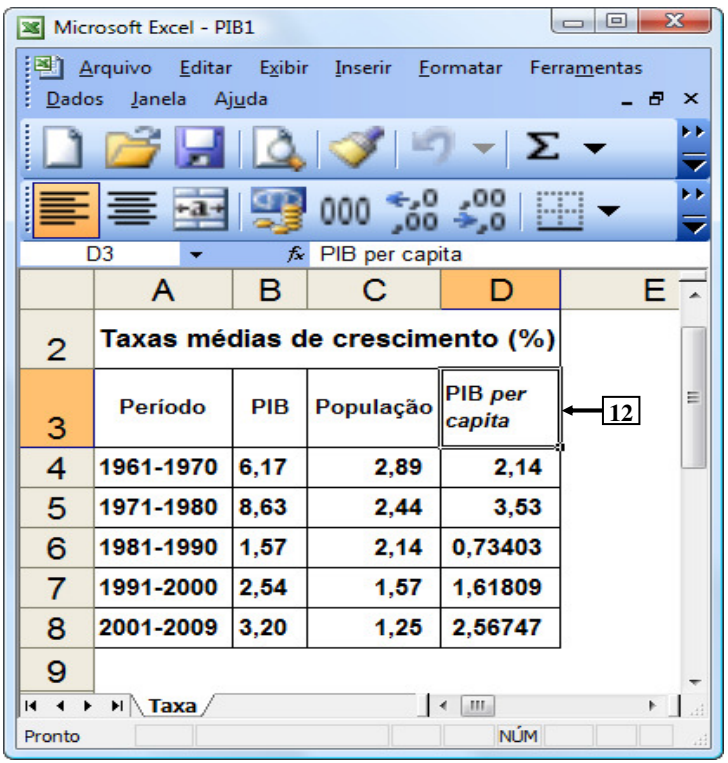

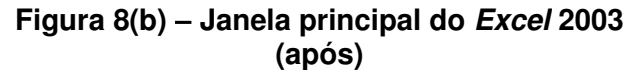

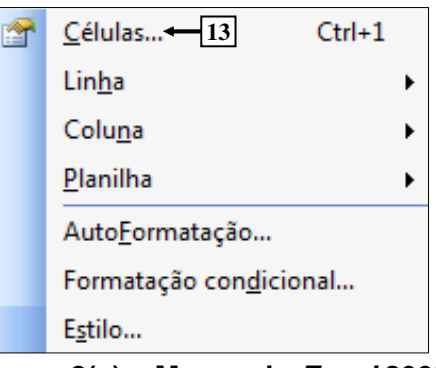

**Figura 8(c) – Menu do Excel 2003** 

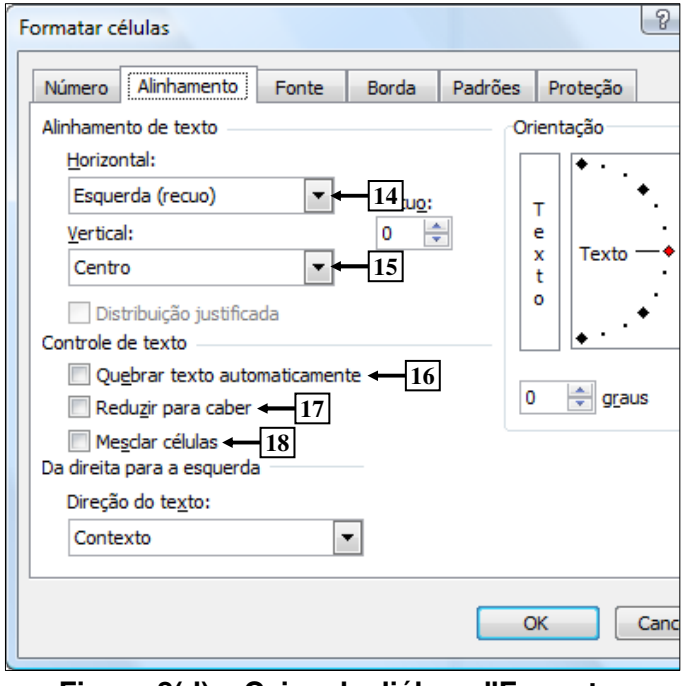

**Figura 8(d) – Caixa de diálogo "Formatar células"** 

**QUESTÃO 18** - Na janela principal do Excel 2003, mostrada na Figura 8(a), para que as células apontadas pela seta nº 11 exibam apenas duas casas decimais após a vírgula, da mesma forma como o apontado pela seta nº 10, basta selecionar o intervalo de células:

- A) D e, a seguir, dar um clique com o botão esquerdo do mouse sobre o ícone apontado pela seta nº 6.
- B) 6:8 e, a seguir, dar um clique com o botão esquerdo do mouse sobre o ícone apontado pela seta nº 6.
- C) 6:8 e, a seguir, dar três cliques com o botão esquerdo do mouse sobre o ícone apontado pela seta nº 7.
- D) D6:D8 e, a seguir, dar três cliques com o botão esquerdo do mouse sobre o ícone apontado pela seta nº 7.
- E) D6:D8 e, a seguir, dar três cliques com o botão esquerdo do mouse sobre o ícone apontado pela seta nº 8.

**QUESTÃO 19** - Para que fosse mostrada a caixa de diálogo "Formatar células" (Figura 8(d)), a partir da Figura 8(a), bastou selecionar, nessa Figura, o menu:

- A) "Editar", apontado pela seta  $n^{\circ}$  1, e, a seguir, dar um clique com o botão esquerdo do *mouse* sobre o item de menu apontado pela seta nº 13  $(Fiqura 8(c))$ .
- B) "Exibir", apontado pela seta nº 2, e, a seguir, dar um clique com o botão esquerdo do mouse sobre o item de menu apontado pela seta nº 13 (Figura 8(c)).
- C) "Inserir", apontado pela seta nº 3, e, a seguir, dar um clique com o botão esquerdo do mouse sobre o item de menu apontado pela seta nº 13  $(Fiqura 8(c))$ .
- D) "Formatar", apontado pela seta nº 4, e, a seguir, dar um clique com o botão esquerdo do mouse sobre o item de menu apontado pela seta nº 13 (Figura 8(c)).
- E) "Ferramentas", apontado pela seta nº 5, e, a seguir, dar um clique com o botão esquerdo do mouse sobre o item de menu apontado pela seta  $n^{\circ}$  13 (Figura 8(c)).

**QUESTÃO 20** - Na janela principal do Excel 2003, mostrada na Figura 8(b), observa-se que o texto existente dentro da célula apontada pela seta nº 12 passou a ser exibido em duas linhas distintas. Nesse caso, para que fosse possível esse texto ocupar duas linhas distintas, dentro dessa célula, bastou, antes, na Figura 8(a), ativar a caixa de diálogo "Formatar células" (Figura 8(d)) e, a seguir, realizar, sequencialmente, na Figura 8(d), as seguintes atividades:

- A) (1) dar um clique com o botão esquerdo do mouse sobre o local apontado pela seta nº 14 e selecionar a opção "Distribuído"; e (2) pressionar o botão "OK".
- B) (1) dar um clique com o botão esquerdo do mouse sobre o local apontado pela seta nº 15 e selecionar a opção "Distribuído"; e (2) pressionar o botão "OK".
- C) (1) marcar a opção apontada pela seta  $n^{\circ}$  16; e (2) pressionar o botão "OK".
- D) (1) marcar a opção apontada pela seta  $n^{\circ}$  17; e (2) pressionar o botão "OK".
- E) (1) marcar a opção apontada pela seta  $n^{\circ}$  18; e (2) pressionar o botão "OK".

## **MATEMÁTICA**

**QUESTÃO 21 -** O valor da passagem dos ônibus urbanos em Porto Alegre, no último reajuste, passou de R\$2,30 para R\$2,45. Nessa situação, o percentual aproximado de aumento foi

A) inferior a 2%.

- B) entre 2% e 5%.
- C) entre 5% e 10%.
- D) entre 10% e 15%.
- E) acima de 15%.

**QUESTÃO 22** - A soma de três números naturais é 240. O segundo número é o triplo do primeiro, e o terceiro é a quinta parte do segundo mais 33 unidades. O maior desses três números é

A) 75.

B) 90.

- C) 115.
- D) 135.
- E) 150.

**QUESTÃO 23** – Em uma fábrica de chocolates, trabalham 32 funcionários que, em 8 horas de trabalho por dia, produzem 480 barras de chocolate. O número de funcionários necessário para produzir 900 barras de chocolate por dia, caso a jornada de trabalho diária for de 10 horas, será de

A) 48.

- B) 64.
- C) 96.
- D) 128.
- E) 144.

**QUESTÃO 24** - Um funcionário que obteve um reajuste salarial de 20% passou a receber R\$1.860,00. Nessas condições, o salário que o funcionário recebia anteriormente ao reajuste era de R\$

A) 1.500,00.

- B) 1.550,00.
- C) 1.600,00.
- D) 1.650,00.
- E) 1.700,00.

**QUESTÃO 25** – Um transformador elétrico tem a forma de cubo, cujo volume é de 216m<sup>3</sup>. A medida da aresta desse transformador, em metros, é de

- A) 6.
- B) 8.
- C) 16.
- D) 36. E) 72.
- Execução: Fundatec

## V121/6/201010:14:34

**QUESTÃO 26** – O gráfico abaixo ilustra o preço das passagens dos ônibus urbanos da cidade A nos últimos 5 anos.

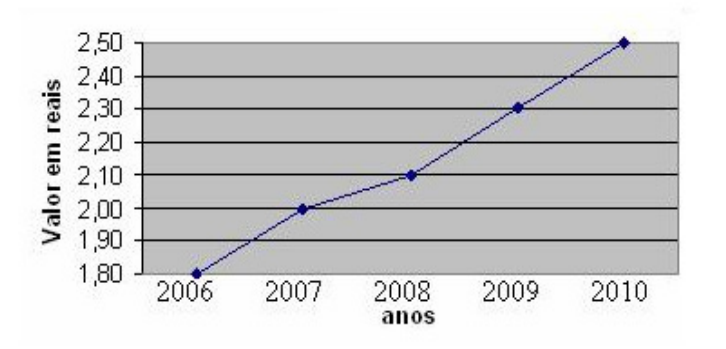

Observando o gráfico, analise as afirmações abaixo.

- I. O reajuste de preço das passagens de 2006 a 2010 foi superior a 50%.
- II. Em 2009, o valor das passagens teve um decréscimo em relação a 2008.
- III. O percentual de reajuste da passagem de 2008 para 2010 foi de, aproximadamente, 20%.

Quais estão corretas?

- A) Apenas I.
- B) Apenas II.
- C) Apenas III.
- D) Apenas I e III.
- E) Apenas II e III.

**Para responder à questão 27, analise o gráfico abaixo.** 

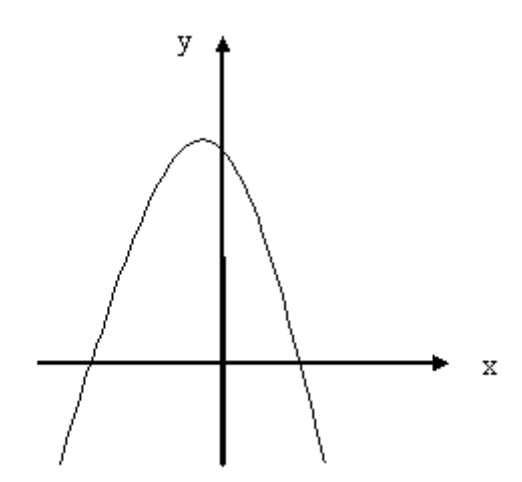

**QUESTÃO 27** – Para a função representada no gráfico acima e definida por  $f(x)=ax^2 + bx + c$ , tem-se que

A)  $a > 0$ ,  $\Delta > 0$  e c  $> 0$ . B)  $a > 0$ ,  $\Delta < 0$  e c  $> 0$ . C)  $a > 0$ ,  $\Delta < 0$  e c < 0. D)  $a < 0$ ,  $\Delta < 0$  e c  $> 0$ . E)  $a < 0$ ,  $\Delta > 0$  e c  $> 0$ .

**QUESTÃO 28** – Uma máquina de lavar roupa é vendida à vista por R\$950,00. Se a compra for a prazo, será dada uma entrada de R\$250,00 e mais 10 parcelas mensais, iguais a R\$98,00. Nessas condições, pode-se afirmar que a taxa mensal de juros simples utilizada na compra é de

- A) 2%.
- B) 3%.
- C) 4%. D) 5%.
- 
- E) 6%.

**QUESTÃO 29** – Na equação  $\log_2 x + \log_2 32 = 11$ , o valor de x, para que a igualdade seja verdadeira, é

A) 8.

- B) 16.
- C) 32.
- D) 64.
- E) 128.

**QUESTÃO 30** – Em relação à área total de um hexágono regular de lado igual a 8cm, pode-se afirmar que ela é

- A) inferior a 20 $cm<sup>2</sup>$ .
- B) entre 20cm<sup>2</sup> e 40cm<sup>2</sup>.
- C) entre  $40 \text{cm}^2$  e  $80 \text{cm}^2$ .
- D) entre 80 $cm<sup>2</sup>$  e 120 $cm<sup>2</sup>$ .
- $E$ ) superior a 120cm<sup>2</sup>.

# **CONHECIMENTOS ESPECÍFICOS**

**QUESTÃO 31** - Em relação ao fluxo de energia em ecossistemas naturais e humanos, é correto afirmar que:

- I. A qualidade da vida e do ambiente humanos provavelmente será degradada se não forem estabelecidos controles adequados para diminuir a velocidade de produção de resíduos nos processos produtivos antrópicos.
- II. A velocidade de liberação dos nutrientes a partir dos sólidos, a entrada de energia solar e o ciclo de temperatura, a duração do dia e outras condições climáticas são os processos mais importantes que regulam diariamente a velocidade de funcionamento do ecossistema.
- III. Os animais detritívoros obtêm grande parte da sua energia alimentar digerindo os microrganismos que colonizam partículas de detritos.

Quais estão corretas?

- A) Apenas I.
- B) Apenas II.
- C) Apenas III.
- D) Apenas I e III.
- $E$ ) I,  $II$  e III.

**QUESTÃO 32** - Em relação aos ciclos biogeoquímicos que ocorrem na biosfera e são responsáveis pela ciclagem de nutrientes nos ecossistemas, verifique qual das alternativas abaixo é incorreta.

- A) O ciclo do nitrogênio tem como principal reservatório a atmosfera.
- B) O ciclo do fósforo é menos complexo que o ciclo do nitrogênio, pois o fósforo ocorre em poucas formas químicas.
- C) O ciclo do enxofre, devido à poluição atmosférica das usinas termelétricas, tem como principal reservatório a atmosfera.
- D) A fixação do nitrogênio é particularmente cara em termos de energia, porque uma grande quantidade dela é necessária para quebrar a ligação tríplice do nitrogênio molecular.
- E) O fósforo é menos abundante que o nitrogênio e, por isso, afeta de maneira mais importante o crescimento das plantas.

**QUESTÃO 33** - Em relação a aspectos hidrogeológicos do solo, assinale a afirmação correta.

- A) Solos argilosos compostos a partir da alteração da rocha basáltica são muito permeáveis.
- B) Solos arenosos compostos a partir da alteração de arenitos são impermeáveis.
- C) Os solos de formação recente que compõem a Planície Costeira do Rio Grande do Sul são muito permeáveis.
- D) Há fortes indícios de que uma pocilga sem impermeabilização de fundo e sem tratamento de efluentes terá uma velocidade de contaminação de um poço raso maior se estiver em solo argiloso do que se estiver em solo arenoso.
- E) O estabelecimento de grandes reservatórios de água provavelmente não influenciará os níveis piezométricos de suas áreas circunvizinhas.

**QUESTÃO 34** - Assinale a alternativa que não corresponde à descrição das condições de formação de um delta em um rio.

- A) Alta carga sedimentar em suspensão na água em rio de fundo arenoso.
- B) Baixa velocidade da água em rio de fundo rochoso.
- C) Diminuição da velocidade do fluxo de água no trecho de foz.
- D) Alta carga sedimentar em suspensão com diminuição da velocidade do fluxo de água.
- E) Rio de fundo arenoso e diminuição da velocidade do fluxo de água.

**QUESTÃO 35** - Em uma linha de transmissão de grande extensão, implantada próxima a terrenos úmidos, indique qual alternativa representa o principal impacto ambiental da operação dessa linha de transmissão sobre a fauna e a flora.

- A) Afugentamento da mastofauna na faixa de passagem da linha de transmissão.
- B) Afugentamento da fauna na implantação da linha.
- C) Possibilidade de ocorrência de processos erosivos por conta da implantação de torres da linha de transmissão.
- D) Mortalidade da avifauna por conta de choque mecânico com os cabos para-raio da linha de transmissão.
- E) Supressão da vegetação arbustiva em faixas contíguas à faixa de passagem da linha de transmissão.

**QUESTÃO 36** - Em partes da região Serrana do Rio Grande do Sul, é realizada a mineração de lajes de basalto e, em grande parte das frentes de lavra, o rejeito é depositado em encostas íngremes e posteriormente escorrega até os cursos d´água. Na região anterior à encosta da Serra do Rio Grande do Sul, é realizada a mineração de arenito Botucatu e, em grande parte das frentes de lavra, o rejeito é depositado próximo aos cursos d´água, sendo posteriormente alocados a eles. Considerando a forma como são descartados os rejeitos dessas minerações nos cursos d'água, analise as assertivas abaixo.

- I. A presença dos rejeitos da mineração de basalto nos cursos d´água, inicialmente, impede o fluxo de água, uma vez que o espaço intersticial entre os rejeitos é pequeno.
- II. A presença dos rejeitos da mineração de arenito nos cursos d´água, inicialmente, apresenta um impacto significativo de assoreamento, uma vez que há diminuição da seções transversais.
- III. Os rios da Serra, por fluírem em solos oriundos da decomposição do basalto, apresentam-se com menor transparência em enxurradas do que os rios da Planície Costeira e da Depressão Central, que drenam terrenos arenosos.

Quais estão corretas?

- A) Apenas I.
- B) Apenas III.
- C) Apenas I e III.
- D) Apenas II e III.
- $E$ ) I,  $II$  e III.

**QUESTÃO 37** - Na construção de uma usina hidrelétrica, existe a fase enchimento do reservatório após a conclusão do barramento principal. Nessa fase, pode-se dizer que o principal impacto ambiental ocorrente é:

- A) Inundação de áreas a montante do barramento com o afogamento de vegetação e áreas com uso antrópico do solo.
- B) Isolamento da avifauna em ilhas.
- C) Necessidade de transferência de moradores afetados pela construção da barragem que estejam à jusante do barramento.
- D) Aparecimento de áreas erodidas pela ondulação nas margens do lago formado.
- E) Aumento dos habitats característicos da ictiofauna pré-existente.

**QUESTÃO 38** - Se em uma usina termelétrica a carvão, o sistema de refrigeração for com utilização de água em circuito fechado, indique qual das alternativas abaixo descreve o principal impacto ambiental decorrente dessa configuração de usina.

- A) Aumento da umidade do ar na área de influência indireta da usina.
- B) Aumento significativo do impacto térmico das emissões atmosféricas da usina.
- C) Diminuição das concentrações de NOx e SOx das emissões atmosféricas.
- D) Aumento do gradiente térmico no curso de água receptor dos efluentes do sistema de refrigeração da usina.
- E) Aumento significativo do uso consuntivo da água em recurso hídrico utilizado pela usina.

**QUESTÃO 39** - Em relação às possíveis restrições ao uso antrópico do solo, decorrentes da implantação de usinas de geração de energia e de linhas de transmissão de energia, indique qual alternativa representa a sequência do menor para o maior impacto.

- ( ) Pequena Central Hidrelétrica (5MW) implantada nas nascentes do Rio Santa Maria em Dom Pedrito – RS.
- ( ) Usina Termelétrica (10MW) com Biomassa como combustível, implantada em Alegrete – RS.
- ( ) Parque Eólico (15MW) implantado em Mostardas  $-$  RS.
- ( ) Linha de Transmissão de 500Kv implantada entre Nova Santa Rita – RS e Campos Novos – SC.

A ordem correta de preenchimento dos parênteses, de cima para baixo, é:

- A)  $1 2 3 4$ .
- B)  $4 1 2 3$ .
- C)  $3 2 1 4$ .
- D)  $2 4 3 1$ .
- $E$ )  $1 4 2 3$ .

**QUESTÃO 40** - Indique em que evento de cunho ambiental foi definida a utilização do Mecanismo de Desenvolvimento Limpo (MDL) como instrumento de combate ao aquecimento global.

- A) Na Eco92, realizada no Rio de Janeiro.
- B) Na Rio +10, realizada em Johanesburgo.
- C) Na COP 3, realizada em Kyoto.
- D) Na COP 15, realizada em Copenhagen.
- E) Na Conferência Mundial sobre o Meio Ambiente Humano, realizada em Estocolmo em 1972.

**QUESTÃO 41** - Em relação ao Mecanismo de Desenvolvimento Limpo – MDL, avalie as afirmações que seguem.

- I. O principal objetivo do MDL é o abatimento das emissões de CO2.
- II. Os países listados no Anexo 1 do Protocolo de Kyoto devem fomentar os MDL em países Nãoanexo 1, de forma que possam comprar créditos de carbono, derivados do abatimento de<br>toneladas de carbono ocasionado pela de carbono ocasionado pela respectiva implantação dos MDL.
- III. Todo MDL deve ser implantado, tendo como perspectiva a redução de emissões em relação às emissões características de cada processo produtivo (background), desde que cumpra as leis ambientais.

Quais estão corretas?

- A) Apenas I.
- B) Apenas II.
- C) Apenas I e II.
- D) Apenas II e III.
- E) I, II e III.

**QUESTÃO 42** - "Atualmente a água como recurso natural está alçada à condição de bem econômico." Em relação a esse fato, analise as seguintes assertivas.

- I. A crescente subtractibilidade da água causada quando a demanda de água é atendida por um consumidor prejudicando o atendimento da demanda de outro usuário.
- II. A crescente excludência da água causada quando a demanda da água de um consumidor exclui totalmente a possibilidade de outro consumir.
- III. A precificação da água para os consumidores de determinada bacia hidrográfica;
- IV. O estabelecimento da outorga de água.

Quais assertivas contribuem para que a água seja um bem econômico?

- A) Apenas I.
- B) Apenas II.
- C) Apenas I e II.
- D) Apenas I, II e III.
- E) I, II, III e IV.

**QUESTÃO 43** - Em relação ao processo de licenciamento ambiental, avalie as assertivas abaixo.

- I. O Órgão Licenciador não pode emitir uma Licença de Instalação, se o Estudo de Impacto Ambiental que deu origem à Licença Prévia não apresentar a Análise Integrada do Diagnóstico Ambiental.
- II. O aprofundamento dos programas ambientais sugeridos no Estudo de Impacto Ambiental é apresentado no Plano Básico Ambiental, que é o documento analisado pelo órgão licenciador para emissão da Licença de Operação.
- III. A Resolução do Conama 01/1986 estabelece em seu anexo 1 quais empreendimentos necessariamente deverão ser licenciados por Estudo de Impacto Ambiental.
- IV. O Ministério Público pode pedir a anulação de uma Licença Prévia se não foi realizada Audiência Pública sobre o Estudo de Impacto Ambiental.

Quais estão incorretas?

- A) Apenas I e II.
- B) Apenas II e III.
- C) Apenas III e IV.
- D) Apenas I, II e IV.
- E) Apenas I, III e IV.

**QUESTÃO 44** - Em relação ao conteúdo da Lei Federal 9605/1998, indique a alternativa correta.

- A) O Analista Ambiental do Poder Público, tendo analisado um processo de licenciamento ambiental, pode ser responsabilizado pela emissão de uma Licença Ambiental em que os estudos técnicos que orientaram o licenciamento tenham sido insuficientes.
- B) Ao cometerem um crime ambiental, as pessoas<br>iurídicas serão responsabilizadas apenas serão responsabilizadas apenas administrativamente.
- C) As penas restritivas de direitos são autônomas e substituem as privativas de liberdade, quando tratar-se de crime doloso ou for aplicada a pena privativa de liberdade superior a quatro anos.
- D) Dispõe apenas sobre as sanções civis derivadas de condutas e atividades lesivas ao meio ambiente, e dá outras providências.
- E) Dispõe sobre a competência do Ministério Público para as questões ambientais.

**QUESTÃO 45** - Em relação ao SISNAMA, indique a instituição que não faz parte desse sistema.

- A) Ministério do Meio Ambiente.
- B) Secretaria de Meio Ambiente de Porto Alegre RS.
- C) Senado Federal.
- D) Conselho Nacional de Meio Ambiente.
- E) Instituto Chico Mendes.

**QUESTÃO 46** - Quanto à competência do Processo de Licenciamento Ambiental, indique a alternativa correta.

- A) O licenciamento ambiental da Usina Termelétrica Presidente Médice, em Candiota – RS, é realizado pela FEPAM, isto porque as externalidades negativas da operação da usina influenciam em áreas do território do município.
- B) O licenciamento ambiental de empreendimentos na área portuária de Rio Grande – RS são realizados pelo IBAMA.
- C) O licenciamento ambiental do Programa Socioambiental de Porto Alegre – RS é realizado pela FEPAM, pois a Secretaria Municipal de Meio Ambiente não possui Convênio de Delegação de Competência com a FEPAM.
- D) Em áreas de Mata Atlântica, apenas quando há necessidade de supressão vegetal em mais de 50 hectares, o empreendedor necessita da Emissão do Documento de Origem Florestal – DOF emitido pelo Departamento de Florestas e Áreas Protegidas da Secretaria Estadual de Meio Ambiente do RS.
- E) Empreendimentos com impacto local podem ser licenciados pelo Município, desde que aprovado em resolução do CONAMA.

**QUESTÃO 47** - Em qual das situações abaixo o termo "poluição difusa" não pode ser aplicado?

- A) Afluência de esgoto doméstico em rios e arroios de um município.
- B) Emissão atmosférica de uma usina termelétrica, tendo carvão como combustível.
- C) Eutrofização de rios por insumos fosfatados da agricultura.
- D) Emissão atmosférica proveniente dos escapamentos dos carros em uma rodovia.
- E) Geração de chorume em uma área com um lixão.

**QUESTÃO 48** – Indique, entre as assertivas abaixo, qual faz parte da Política Nacional de Recursos Hídricos, promulgada pela Lei Federal 9433 em 2007.

- A) Assegurar à atual e às futuras gerações, a necessária disponibilidade de água, em qualquer padrão de qualidade possível.
- B) A prevenção e a defesa contra eventos hidrológicos, em que as vazões médias tenham origem natural ou sejam decorrentes do uso inadequado dos recursos naturais.
- C) A utilização racional e integrada dos recursos hídricos, incluindo o transporte aquaviário, com vistas ao desenvolvimento sustentável.
- D) A Agência Nacional de Águas ANA atua como outorgante de usos da água em Estados onde a Lei Federal já esteja regulamentada por Lei Estadual.
- E) A preferência de utilização de recursos hídricos superficiais em detrimento à utilização dos recursos hídricos subterrâneos.

**QUESTÃO 49** – Em que ambiente a Lei Federal 9966, publicada no ano 2000, tem a menor probabilidade de ser aplicada?

- A) Em área portuária.
- B) Em rodovias que margeiam recursos hídricos.
- C) Em Usinas Termelétricas implantadas no interior do Nordeste Brasileiro.
- D) Em Usinas Hidrelétricas do Estado de São Paulo.
- E) Em Unidades de Conservação Marinhas.

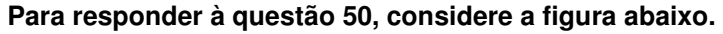

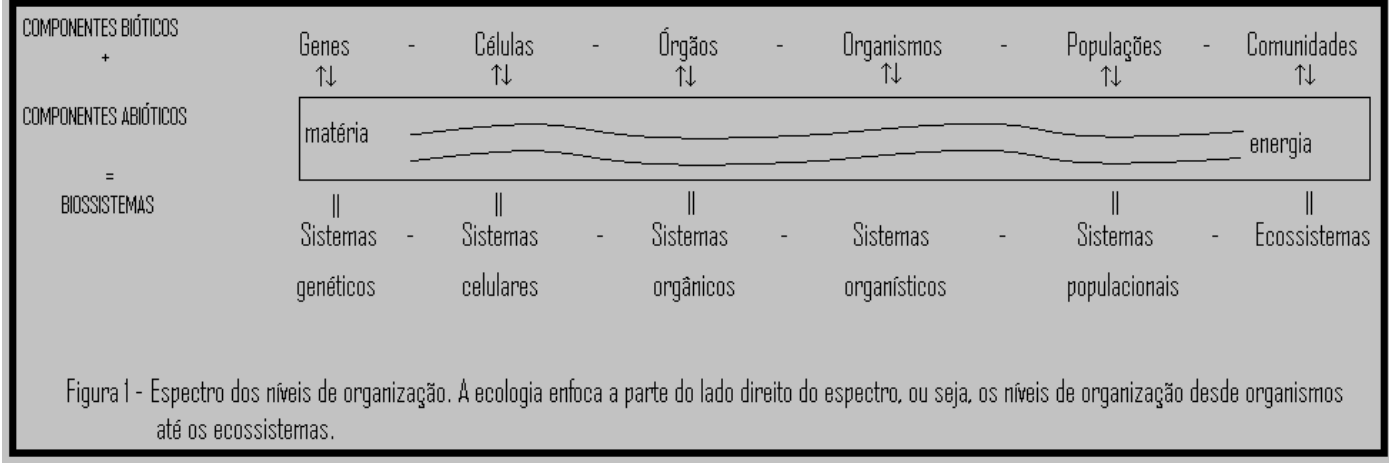

**QUESTÃO 50** – Considerando as informações contidas na figura acima, é correto afirmar que:

- A) Um sistema hospedeiro-parasita é um nível intermediário entre órgãos e organismo.
- B) Um líquen (binômio fungo-alga) é um nível intermediário entre populações e comunidades.
- C) Uma mitocôndria é um nível intermediário entre células e órgãos.
- D) Uma vara de porcos de um pequeno latifúndio é um nível intermediário entre populações e comunidades.
- E) A associação entre uma anêmona e um caranguejo é um nível intermediário entre organismos e populações.